## Mac mini 필수 정보 설명서 받기

Mac mini 필수 정보 설명서에서 Mac mini를 설정하고 사용하는 방법을 더 알아보십시오. 설명서를 보려면 [support.apple.com/guide/mac-mini](http://support.apple.com/guide/mac-mini) 사이트로 이동하십시오.

## 지원

자세한 정보는 [support.apple.com/ko-kr/mac/mac-mini](http://support.apple.com/ko-kr/mac/mac-mini) 사이트를 참조하십시오. Apple에 문의하려면 [support.apple.com/ko-kr/contact](http://support.apple.com/ko-kr/contact) 사이트로 이동하십시오.

## Mac mini

## Mac mini 사용을 환영합니다.

Mac mini를 시작하려면 전원 버튼을 누릅니다. 설정 지원이 사용을 시작할 수 있도록 도와줍니다.

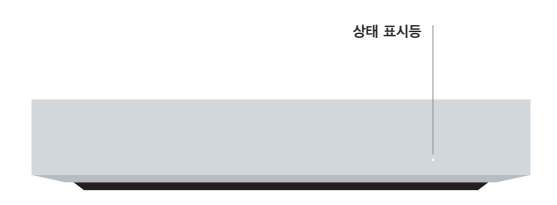

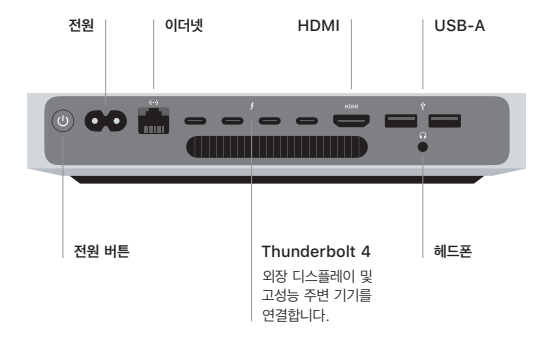

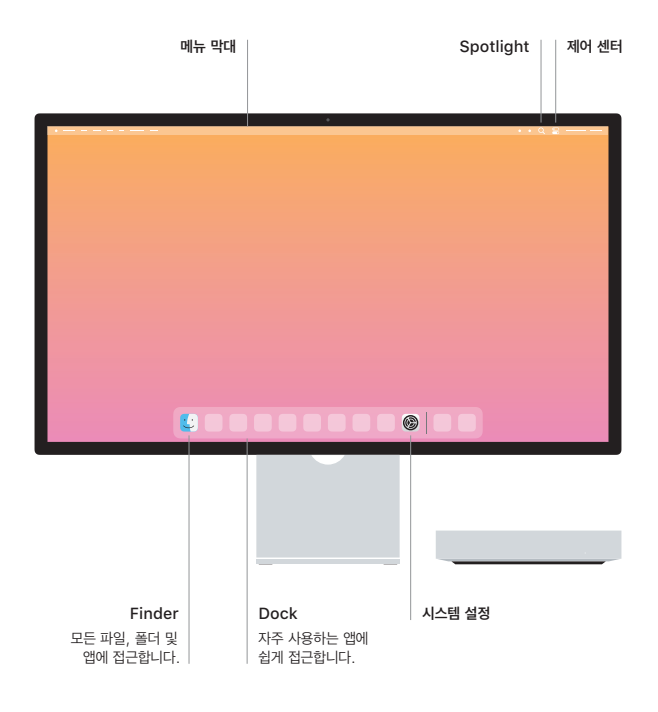